# group GET method

Shows the details of a group. It will display the same group information as the 'groups GET' method, except that it shows only one group, and includes all the numbers in the group, if there are any.

# **Example successful response**

```
body XML: <?xml version="1.0" encoding="ISO-8859-1"?>
<!DOCTYPE response PUBLIC
"-//textmarketer.co.uk//DTD Web Services REST 1.6//EN"
"http://api.textmarketer.co.uk/services/rest/DTD/groups_
get.dtd">
<response processed_date="2011-04-14T16:32:40+01:00">
  <group name="MyGroup1" numbers="4" id="1"
is_stop="false">
   <number>447123000001</number>
   <number>447123000002</number>
   <number>447123000003</number>
   <number>447123000004</number>
  </group>
</response>
```
#### **Response meanings:**

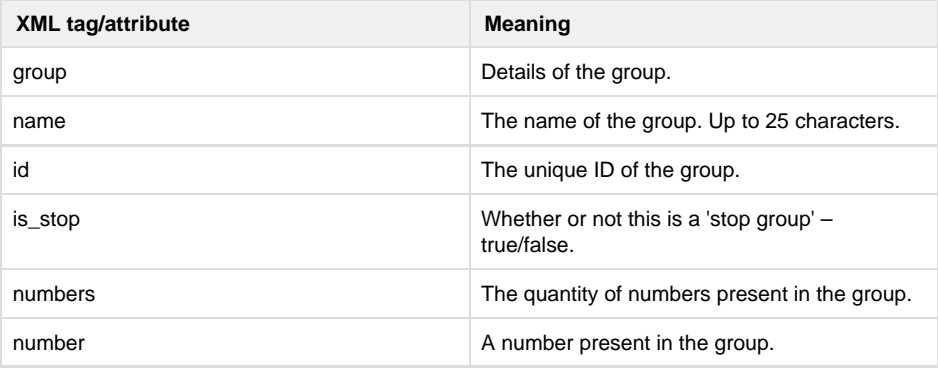

## **Specific errors:**

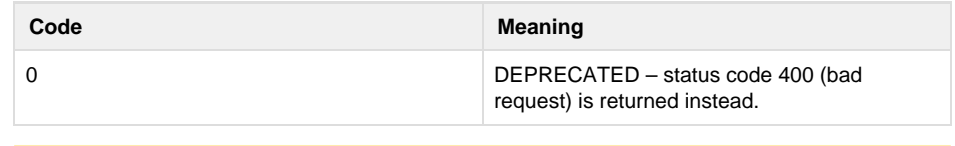

E that a 404 status code is returned if the group specified does not exist; 400 is returned if the group name was not specified.

## **DTD:**

```
<?xml version="1.0" encoding="UTF-8"?>
< ! -- PUBLIC ID : -//textmarketer.co.uk//DTD Web Services
REST 1.6//EN
  SYSTEM ID :
http://api.textmarketer.co.uk/services/rest/DTD/group_ge
t.dtd
--&<!ELEMENT response (group)>
<!ATTLIST response
 processed_date CDATA #REQUIRED
><!ELEMENT group (number*) >
<!ATTLIST group
  name CDATA #REQUIRED
 numbers CDATA #REQUIRED
  id CDATA #REQUIRED
  is_stop CDATA #REQUIRED
\geq<!ELEMENT number (#PCDATA) >
```
Next: [group POST](http://wiki.textmarketer.co.uk/display/DevDoc/group+POST+method) [method](http://wiki.textmarketer.co.uk/display/DevDoc/group+POST+method)

Home: [All](http://wiki.textmarketer.co.uk/display/DevDoc/All+Documentation) [Documentation](http://wiki.textmarketer.co.uk/display/DevDoc/All+Documentation)